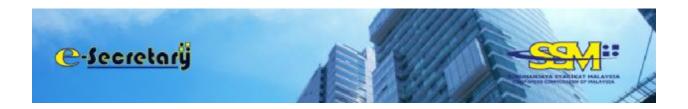

# **USER MANUAL**

## Application For Registration To Act As A Secretary / Application for Practicing Certificate Of Secretary

#### TABLE OF CONTENTS:

| 1. | User Registration                                  | : Pg 2  |
|----|----------------------------------------------------|---------|
| 2. | Application For Registration To Act As A Secretary | : Pg 5  |
| 3. | Approval And Issuance Of Practising Certificate    | : Pg 10 |
| 4. | View And Resubmit Query                            | : Pg 12 |

### **USER REGISTRATION**

- Open an internet browser (Google Chrome) and navigate to URL of <u>https://esecretary.ssm.com.my</u> OR go to SSM Web Portal at <u>www.ssm.com.my</u> under the Quick Links and select e-secretary.
- 2. Click "Sign Up" button at the e-secretary login homepage as screen below for new user.
- 3. If you are existing user for EzBiz / MyLLP, you can use the same ID and password to login into e-Secretary system. Click "Forgot password" if you want to reset your password.

| - | NOWYA SYAREKAT MALAYSIA<br>HEC COMMENSION OF MALAYSIA | 196 |   |
|---|-------------------------------------------------------|-----|---|
| 5 | ilone                                                 |     | 1 |
|   | a ARAFIDAH                                            | Ø)  |   |
|   |                                                       | c   |   |
|   | VERHICARGN CODE                                       |     |   |

- 4. Select NRIC at the "ID Type".
- 5. Key in your NRIC Number.
- 6. Key in your full name as per your IC.
- 7. Click Register button.

| C-Secretarÿ               |                   | J          |
|---------------------------|-------------------|------------|
| Name Gidolike             |                   |            |
| R e-secretary             | March 19, 2019 60 | 1 ; 33: 03 |
| Registration Information  |                   |            |
| 10 Type*                  |                   |            |
| -Plana Select-            |                   |            |
| 10 No (e.g 800101053014)* |                   |            |
| Name as por IC*           |                   |            |
| Register Cancel           |                   |            |

8. Fill in the "Registration Information" below. Please ensure your email address is correct since all notification will be sent via email.

| en 0.000                                                                         |                                 |
|----------------------------------------------------------------------------------|---------------------------------|
|                                                                                  | March 12, 3009 15 : 58: 0       |
| o ennetay                                                                        |                                 |
| Registration information                                                         |                                 |
| Logis 10*                                                                        |                                 |
| (Please key in Hom 5 until 40 character.)                                        |                                 |
| Annexed*                                                                         |                                 |
| (Passware must contain at least one of lower case letters, upper case letters, d | (gas and investors 6 character) |
| Br Type Ressource?                                                               |                                 |
| Seul <sup>a</sup>                                                                |                                 |
| Re Type Ireall*                                                                  |                                 |

9. Proceed to "User Information" and enter the following information.

| Name*                 |                           |                 |   |
|-----------------------|---------------------------|-----------------|---|
| RAFICAH ASCIULAH      |                           |                 |   |
| ID Type               | 10 No (e.g 800101055014)* | Colour*         |   |
| NRIC                  | 770121076142              | -Please Select- | • |
| Nationality*          |                           |                 |   |
| Plaase Seloct         |                           |                 |   |
| Gender (IPEMALESIMALE |                           |                 |   |
| Date of Birth*        | Rator*                    |                 |   |
| 21-Jan-1977           | -Ples                     | no Solart-      |   |
| 12                    |                           |                 |   |

- 10. Fill in "Residential Address Information".
- 11. Tick "Declaration" after you have read and understood the protocol and TOC of secretary system.

| inidential Address Information |                                                             |  |
|--------------------------------|-------------------------------------------------------------|--|
|                                |                                                             |  |
|                                |                                                             |  |
| 'wicode'                       | City*                                                       |  |
| ioantry*                       | Sub:1                                                       |  |
| MALAYEA                        | -Peau Sdert-                                                |  |
|                                |                                                             |  |
|                                |                                                             |  |
| charaction:                    | n I-Lodosmont and agree to the Tarree and Conditions of the |  |

13. Upon clicking the save button, you will see a notification message saying that an email has been sent to the email address you have registered with e-secretary.

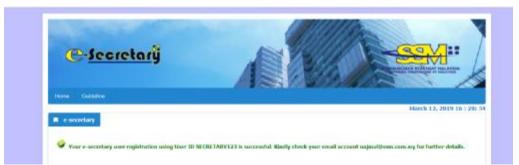

14. You will also receive email notification on your user Login ID and Reference Number.

inne Lioneta y Aerre S. Hor<u>y Science and Interior (Journal IV)</u> Sen Treatas Nard III, 2003-027-04 The Hard Josh Z. Lako Conference (Journal <del>IV) Science and Treat</del> Sugert (JOHLOPEN ENTITISTING ONLY EXPERIENCE MERT, SCH-Chanalar, Unar Registration W. Hellem (2002) (2002)

) DEVICE PRIMER THEOTING ONLY DEVICEOREMENTS Dear Sim Madam RANDAR ACCULARI,

Please he informed that you have regimened as an authorized user for executing system up by pixels 100307AP127. Your Reference Nampel Is 00020100120001.

should well have any second or only a stage independent as no period construction of the well on only terms of the second stage of her we as independent on the second stage of the second stage of the second stag

[Denoised, all other constraints in the second of the probability of the form t ] for the second  $\mu$  . Since  $\mu$  and  $\mu$ 

### APPLICATION FOR REGISTRATION TO ACT AS A SECRETARY

- 1. Open an Internet browser and navigate to URL of <u>https://esecretary.ssm.com.my</u> OR go to SSM Web Portal at <u>www.ssm.com.my</u> under the Quick Links and select e-secretary.
- 2. Login into e-secretary system using your username and password that has been registered.
- 3. Key in Verification Code as stated at the screen.
- 4. Click "Sign In" button.

| 1000 N 10                 | REFERENCES SEXAND                                                         |          |
|---------------------------|---------------------------------------------------------------------------|----------|
| Hatu                      | +                                                                         | 1000     |
| A USERNAME                | REXAD HEIRCARDING MURICAL DIGHE AN BUILD LINDAWA BUTTI,                   |          |
| e marentato 🕫             | Number 2012 1 (2014 )                                                     |          |
| W HAY O                   | The effective of a findparent factors compared it analysis of Manyela and |          |
| VBIINGKNOH CODE           | Sentencies and write and a sense of the                                   |          |
| Sprin                     | ÷                                                                         | Carlos - |
| Forget Personnel Sign Lip |                                                                           | al tra   |
|                           |                                                                           |          |
| 0                         | 000                                                                       |          |

5. Click "New Application".

| C-Secretarÿ                                 |                                                        |
|---------------------------------------------|--------------------------------------------------------|
| Home MySecretaryServices - MyPeymentHistory | User Profile - Coldeline<br>April 13, 2020 20 : 59: 26 |
| Unregistered                                |                                                        |

- 6. Select your relevant secretary's qualification.
- 7. Enter your license number or membership number based on the number indicated on the license / certificate issued.
- 8. Key in your license expiry / annual membership renewal date (the date must be more than 30 days from application date).
- 9. Click button.

| Name                           |                                                  |
|--------------------------------|--------------------------------------------------|
| ALYA NAZIRAH BINTI NEZAD BARTI |                                                  |
| Lib Type                       | ID No                                            |
| MRIC                           | 0311184-0366                                     |
| Secretary Qualification*       | Gense J Membership Number*                       |
| -Please Select-                | •                                                |
|                                | 8.5 - e.g. 1.50001234                            |
|                                | MIA - 4.0, 33025<br>MAJCSA - 4.0, 7056360        |
|                                | 5LA - e.g. 145                                   |
|                                | MACS- e.g. MACS12345                             |
|                                | MICFA - e.g. 2211                                |
|                                | BC - e.p. BC/7/1522<br>AA5 - e.p. 1000-KH009     |
|                                | Monroe Expiry / Annual Membership Reviewal Date* |
|                                |                                                  |

10. Proceed to fill in mandatory information as follow.

| name optimization in the Parlameters                                                                                                    |                                       |  |
|----------------------------------------------------------------------------------------------------|---------------------------------------|--|
| · AND DESCRIPTION OF ADDRESS TARTING TO BE TABLE OF                                                                                                    | March 12, 2011                        |  |
| And the second second se |                                       |  |
| DEBUS OF ARR SOUT                                                                                                    |                                       |  |
| Name<br>Automatical and Constants                                                                                                    |                                       |  |
| Bh Taine<br>nábř                                                                                                    | CO Mai<br>Cent To Marci Alt           |  |
| Date of Bolls<br>21 Jan 1988                                                                                                    | Damaker<br>YERALE                     |  |
| Sant<br>MLATO                                                                                                    | Nationality<br>Homostan 1 (dataset) 1 |  |
| Residential address"                                                                                                    |                                       |  |
| 5E X, A, MI 187                                                                                                    |                                       |  |
| au801062471                                                                                                    |                                       |  |
| Second Second                                                                                                    |                                       |  |
|                                                                                                    |                                       |  |
| Funish"                                                                                                    | See .                                 |  |
| encos                                                                                                    | -Place bilet-                         |  |
| Band'                                                                                                    |                                       |  |
|                                                                                                    |                                       |  |
| Mane Number (ng - 6022008594)*<br>4-2022-1904                                                                                                    | Heldels Number<br>April Adress        |  |
|                                                                                                    | ( maritum)                            |  |
| Real Security                                                                                                    |                                       |  |
| DETAILS OF QUILIPPICATION                                                                                                    |                                       |  |
| Becoming-Qualification<br>Halepter Institute of Simurbards (1981)                                                                                                    |                                       |  |
| Linesen / Hamberdely Basilier                                                                                                    |                                       |  |

11. In "Details of Company Secretary Office", you are required to declare whether at the time of the application you are currently employed or practicing in secretarial services.

| DETAILS OF COMPANY SECRETARY OFFICE                            |  |
|----------------------------------------------------------------|--|
| I am currently employed or practising in secretarial services* |  |
| YES                                                            |  |
| Please Select                                                  |  |

- 12. If you choose "Yes", you are required to select information regarding your employment type whether you are:
  - In house company secretary; or
  - Service provider (external company secretary).

| DETAILS OF COMPANY SECRETARY OFFICE                            |   |
|----------------------------------------------------------------|---|
| t am currently employed or practising in secretarial services* |   |
| YES                                                            | • |
| Employment Type*                                               |   |
| Please Safett                                                  |   |
| Th HOUSE<br>SERVICE MOVIDER                                    |   |
| 10/WEER SENIO                                                  |   |

13. Next, you have to fill in information pertaining to the company secretary office.

| http://www.                                                                                                    |                      |  |
|----------------------------------------------------------------------------------------------------|----------------------|--|
| Company, No. 1 (g. 12546 X                                                                                     |                      |  |
| I P Note (). II PODOCO I JON                                                                                   |                      |  |
| Tusiness Reg Rol: e.g. 0073/1811-9                                                                             |                      |  |
|                                                                                                    |                      |  |
| Entity Rand 1                                                                                                  |                      |  |
|                                                                                                    |                      |  |
| l de la construcción de la construcción de la construcción de la construcción de la construcción de la constru |                      |  |
| uffer address*                                                                                                 |                      |  |
|                                                                                                    |                      |  |
|                                                                                                    |                      |  |
|                                                                                                    |                      |  |
|                                                                                                    |                      |  |
|                                                                                                    |                      |  |
|                                                                                                    |                      |  |
|                                                                                                    |                      |  |
| Proclambe <sup>1</sup>                                                                                         |                      |  |
| Perstands"                                                                                                    | hmu                  |  |
|                                                                                                    | H I IN POStable Hist |  |
|                                                                                                    |                      |  |
| Allahe"                                                                                                    |                      |  |
|                                                                                                    |                      |  |
|                                                                                                    |                      |  |
| uffice chone number (eq : 0.077591675)*                                                                        | office Lag elumber   |  |
|                                                                                                    |                      |  |
|                                                                                                    |                      |  |
| Office Email Address                                                                                           |                      |  |
|                                                                                                    |                      |  |

14. If you are a member of an approved body, you are required to attach documents for verification purposes. The documents should be in pdf format.

- 15. Click the "Declaration" checkbox after you have read and fulfill all the conditions stated.
- 16. Click "Submit Payment" button.

| į | www.her/juoga723                                                                                                    |
|---|----------------------------------------------------------------------------------------------------|
|   | ng mulikan am m                                                                                                    |
|   |                                                                                                    |
|   | DETAILS OF QUALIFICATION                                                                                                    |
|   | Increase Qublication Polyaes of Ecological (Q2)                                                                                                    |
|   | License / Manifeselity Nandlee<br>HIAODBHT                                                                                                    |
|   | DETARS OF COMMANY SCORTARY OF YOR                                                                                                    |
|   | The constant material extension is recently a more than a second the second second sec |
|   | -Paue Inco-                                                                                                    |
|   | surreamed Socialities                                                                                                    |
|   | Made Mandarolog Cardforder                                                                                                    |
|   | Athesian File No. No. Ala chosen                                                                                                    |
|   | Attack Mandenskip Renewal Koreigt / any other proof of mantheming withing?                                                                                                    |
|   | Otacian file, Rollia docan                                                                                                    |
|   | Atuation opping MetC*                                                                                                    |
|   | Ethical #Mil fto file closes                                                                                                    |
|   | DECLARATION                                                                                                    |
|   | Tar per neme above do solutionly and sincessely declaw Welt                                                                                                    |
|   | <ul> <li>Fam GasHild fit ast as songary excertary under exciso EEGD of the Companies Act 2016;</li> <li>Fam had as additudaged basinged;</li> <li>Fam excision these constructions and the songary of the Companies Act 2016;</li> <li>Fam excision these constructions and the songary of the Companies Act 2016;</li> <li>Fam excision these constructions against the under generating of the Companies Act 2016;</li> <li>Fam excision the Company of the Company of the C</li></ul>               |
|   | Modest -                                                                                                    |
|   | It is an affects under section 391 of the Companies Act 2016 to make or authorize the nukley of a statement that you know is false or maintaining and you may be table, agont convection, to impresentent for a time test exceeding test yours to to a fine nut was MM2 million or to bath.                                                                                                    |
|   | Text Development                                                                                                    |

17. System will redirect to payment page below and click button. Fee imposed is RM100.00.

| avaent Defaits                                                                                             |             |                        |                    |                       |
|----------------------------------------------------------------------------------------------------|-------------|------------------------|--------------------|-----------------------|
| lien Description                                                                                           | Quantility  | Annual before Tox (NPD | Tex (HH)           | Total locksby Tex.000 |
| Secretary Hackey, Cert (334134P ABDAL AH)                                                                  | 4           | 198.X                  | 8.20               | 180.00                |
|                                                                                                    | Total (RHQ) | 103.00                 | 6.03               | 100.06                |
|                                                                                                    |             |                        | Tetal Amount (RH): | 100.00                |
| kanc"                                                                                                    |             |                        |                    |                       |
| RATERNA AREALINA                                                                                           |             |                        |                    |                       |
| NEC No. 7 HaColD No. 1 Sostees Repair/ton No.                                                              |             |                        |                    |                       |
| 302131086143                                                                                               |             |                        |                    |                       |
| ichileyest?                                                                                                |             |                        |                    |                       |
| NO, R. JALAY 600<br>JANAY 40 AT<br>ANDRA DA JANAGARA<br>MILANA FRANK TANA MARKA<br>MILANA FRANK TANA MARKA |             |                        |                    |                       |

18. Payment can be made via Credit card and FPX (Financial Process Exchange - Online banking)

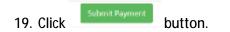

| \$ Payment Details    |                                                                                                    |                       |  |
|-----------------------|----------------------------------------------------------------------------------------------------|-----------------------|--|
| Payment for           | PE2019051500001     PE2019051500001     SSM EX82 Ruyment     MYR 900.08                                                                                                    |                       |  |
| Pay with Credit or De | bit Card                                                                                                    | Other Payment Methods |  |
| 🖶 Credit or Debit Ca  | nt                                                                                                    | E MY (MYR 100.00)     |  |
| Coedholder Nome       | Name appears on your card                                                                                                    | (with Vert basis)     |  |
| Card Number           |                                                                                                    | and the party         |  |
| Cavel Types           | WSA 🎫                                                                                                    |                       |  |
| Expiration Date       | MM • 7 9999 •                                                                                                    |                       |  |
| SVV.                  | DV/2 0                                                                                                    |                       |  |
|                       | The second design of the second design of the secon |                       |  |

20. System will generate official receipt on the payment made and you can print the receipt.

| Invietovitedut News 258                                                                                               | 1049UT for 1 100124011800807                                                                                                    |
|----------------------------------------------------------------------------------------------------|----------------------------------------------------------------------------------------------------|
| Neural 2010 States and<br>No.7, 2010 States Services                                                                  | Roburnan-Ro. ) VCX/20022000000<br>Preprint Pagle Dealt - Mendler                                                                                                    |
| Kille Langu Jandari<br>Kille Langu Jandari                                                                            | anarwal tabe 1<br>Represent Ruder 200                                                                                                    |
| Tel - 37.2109 (2011)                                                                                                  | Terrenet Terrenet Ter |
| Rafesal albertan<br>Instancen<br>Instancen<br>Aneren<br>Instancen<br>Instancen<br>Instancen<br>Instancen<br>Instancen |                                                                                                    |
| M ANSALAN                                                                                                    | AND 10 100                                                                                                    |
| Basedo Destroation                                                                                                    | 1828                                                                                                    |
|                                                                                                    | THM 3813                                                                                                    |
|                                                                                                    | Record Received 30.1<br>tiones 5.1                                                                                                    |

21. You will also receive email notification on the payment made.

#### APPROVAL AND ISSUANCE OF PRACTISING CERTIFICATE

1. You will receive an email informing that your application has been approved.

| Pero Sa Madan,<br>This is to inform you due your applicat                                                   | en fer megehesten is an an versperv versitely under som 24. of the Companies Act 1016 ins been AFTHOVED.               |   |
|----------------------------------------------------------------------------------------------------|----------------------------------------------------------------------------------------------------|---|
| R. G. como M.C.<br>Fractic og Gardfiloster forviser<br>Kolad fyral Fractic, og Gardfiloster<br>Como<br>Data | No materialation<br>2012/00/0008<br>ESTAnch 2012 - 22 March 2010<br>Approved<br>ESTAnch 2015                           | ł |
| King y logis to escentiary new sourcey<br>Thank you for some on services                                    | o devenour die Tranifiky Confikate Formane information prase val 05-7723 4000 er vond und <u>monte al ann een me</u> s | - |

- 2. You have to login to <u>https://esecretary.ssm.com.my</u> in order to download your practising certificate OR go to SSM Web Portal at <u>www.ssm.com.my</u> under the Quick Links and select e-secretary.
- 3. Enter your username and password that has been registered.
- 4. Key in Verification Code as stated at the screen.
- 5. Click "Sign In" button.

| the second second second second second second second second second second second second second second second se |                           |                                                                                                    |                |
|----------------------------------------------------------------------------------------------------|---------------------------|----------------------------------------------------------------------------------------------------|----------------|
|                                                                                                    |                           | EXTERNEY STAND                                                                                                  |                |
|                                                                                                    | Harry                     | +                                                                                                    | 100            |
|                                                                                                    | & USERNAME                | REND HEIGAN PRIME TO DER SIN BURT 7000 MAN HELD I I DER                                                         |                |
|                                                                                                    | e reserved 😰              | Number 2007 1/2014 (non-                                                                                        | -//            |
|                                                                                                    | NT WY O                   | Territoria di Independi para Canana Canana di Antonia di Maneta                                                 | TRA            |
|                                                                                                    | VEHPORDON CODE            | Inconcercial second control of the second second second second second second second second second second second | and a          |
|                                                                                                    | Signile                   | 4                                                                                                    | and the second |
|                                                                                                    | Forged Personnel Sign Lip |                                                                                                    | 100            |
|                                                                                                    |                           |                                                                                                    |                |
|                                                                                                    | C                         | 000                                                                                                    |                |

6. Select "List Of Transaction".

| @-Secretary                                                                                                    | A A A A A A A A A A A A A A A A A A A                                                                                                    |
|----------------------------------------------------------------------------------------------------|----------------------------------------------------------------------------------------------------|
|                                                                                                    | All the second second sec |
|                                                                                                    |                                                                                                    |
| Home My Secretary Services * My Phyriae CHistory                                                                           | termine of the second second second second second second second second second second second second second second                                                                                                    |
| It was My Secretary Services • My Payment History  Application for Registration to Act as affectedary Last of Toposactions | Ueer Profes  Guidenne Narch 15, 7019 15 : 33:                                                                                                    |

7. Click "Approved/Reject" and Action button below.

| @-Jecrete    | ary S                                   |                    | SEM                                           |
|--------------|-----------------------------------------|--------------------|-----------------------------------------------|
|              | - Ny Payment Hassoy Unit Findes - Galde | 1233.495           | Contraction of the second                     |
|              |                                         |                    | March 13, 2019 15 : 1                         |
|              |                                         |                    |                                               |
| e secretary. | · · · · · · · · · · · · · · · · · · ·   |                    |                                               |
|              | arry Approved Reject                    |                    |                                               |
|              | Annual Reject                           | Status             | Update Dt Action                              |
|              |                                         | Status<br>Approved | Update Ot Action<br>13/03/2000<br>00.31:51 PM |

8. Scroll down and "download certificate" for the practicing certificate.

| Secretary Qualification        |                                      |                 |  |
|--------------------------------|--------------------------------------|-----------------|--|
| Nalaysian Institute of Account | sots (MIA)                           |                 |  |
| License / Meesbership Numb     | er .                                 |                 |  |
| MIA3456                        |                                      |                 |  |
| DETAILS OF COMPANY SEC         | RETARY OFFICE                        |                 |  |
| Fam currently employed or p    | ractising in secretarial services    |                 |  |
| 10                             |                                      |                 |  |
| RUPPORTING DOCUMENT            |                                      |                 |  |
| Download Membership Ca         | ntification Download Removal Receipt | Download MyKael |  |
| OUTPUT GENERATE                | -                                    |                 |  |
| Download Caroficate            |                                      |                 |  |
| Contrained Containing          |                                      |                 |  |
|                                |                                      |                 |  |

#### VIEW AND RESUBMIT QUERY

- 1. You will receive an email informing that your application has been queried. You have to login to <u>https://esecretary.ssm.com.my</u> in order to answer the query.
- 2. Enter your username and password that has been registered.
- 3. Key in Verification Code as stated at the screen.
- 4. Click "Sign In" button.

|                          | ARCHRESTON DOARD                                                                                                    |
|--------------------------|----------------------------------------------------------------------------------------------------|
| terns .                  | •                                                                                                    |
| A URATINAT               | READ REPORT AND A DEPARTMENT DEPARTMENT THE READ TO DEPART MEDICAL CONTRACT OF THE READ OF THE READ OF |
| a assessed 🐠             | Number 1999 1 (1991) A South Lower                                                                                                    |
| NT WW C                  | Second loss of a Subject Value Comparis Communic of Maryan States                                                                                                    |
| NEBHIGASON-CODE          | INCRUMES MORE TO ENDOLENEY IN THE INCLUSION                                                                                                    |
| Sign In                  | +                                                                                                    |
| Forged Pressword Sign Up |                                                                                                    |
|                          |                                                                                                    |
|                          | 000                                                                                                    |

5. Select "List Of Transaction".

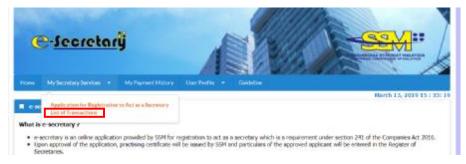

6. Click "Query" and Action button below.

| @-Secret           | arÿ 💦                                                                                                    |                 | -32                                      | XI .         |
|--------------------|----------------------------------------------------------------------------------------------------|-----------------|------------------------------------------|--------------|
|                    | Mathematility Institute Calaba                                                                                                    | 20.40           | 2                                        | CERSIE-      |
|                    | (2) The Area Stream Collins and Area Stream Collins and<br>Area Stream Collins and Area Stream Collins and Area Stream Collins and Area Stream Collins and Area Stream Collins and Area Stream Collins and Area Stream Collins and Area Stream Collins and Area Stream Collins and Area Stream Collins |                 | Hards (                                  | 3, 3019 16 : |
|                    |                                                                                                    |                 |                                          |              |
| + exatary          |                                                                                                    |                 |                                          |              |
| Draft In Process Q | Approvec Reject                                                                                                    |                 |                                          |              |
| Draft in Process Q | Approved Reject                                                                                                    | Status          | Update Dt                                | Action       |
| -                  | -                                                                                                    | Status<br>Que y | Updates Dt<br>13/83/2019<br>D4.14C.24 PM | Action       |

7. Take action as stated in "Query Text" and provide feedback in the "Query Answer".

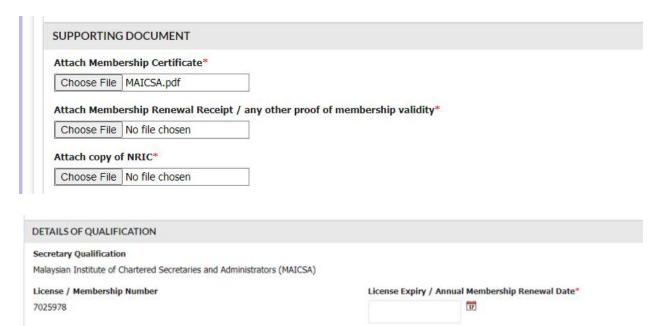

8. Tick "Declaration" checkbox.

| 581.4 | LAMPERCAN MYKAD                                                                                                    |
|-------|----------------------------------------------------------------------------------------------------|
| Que   | ry Annuer"                                                                                                    |
| đ     |                                                                                                    |
|       | LARATION                                                                                                    |
| 2     | <ul> <li>an per names above de averages year cargo under sectors 235(2) of the Companies Act 2016;</li> <li>I am spatialite to act as company secretary under sectors 235(2) of the Companies Act 2016;</li> <li>I am not an undischarged bankrappi.</li> <li>I have not base conclude whether in a routide Halippia of any effector referred to in sociale 198 of the Companies Act 2016;</li> <li>I do not have any perchap legal actions against me under any provision of the Companies Act 2016 or the taxes specified in the rist schedule of the Companies Commodies of Halippia.</li> <li>All information previded in this application and the documents attached is correct and true to my knowledge.</li> </ul> |
| ł     | Vitention :                                                                                                    |
|       | It is an offence under section 594 of the Composite Act 2016 to make or authorize the making of a statement that you know is false or minimating and you<br>may be liable, upon conviction, to imprimanement for a term not encouring ten years or to a fine metikan than IMD million or to both.                                                                                                    |

9. Click

button.

| IECLARATION .                                                                                                    |
|----------------------------------------------------------------------------------------------------|
| I as per some above do unlemaily and sincerely declare that:<br>• I are qualified to act as company secretary under section 205(2) of the Companies Act 2010;<br>• Tare not as entitischanged backrupti;<br>• Takes on these coexisted whether is no catalate Malapsis of any offence referred to is section 198 of the Companies Act 2016;<br>• I do not have any pending logal actions against mes under any provides of the Companies Act 2016 or the larve specified in the First Schedule of the<br><i>Companies Commission of Malapsis Act</i> 2010; and<br>• All information provided in this application and the documents attached is correct and true to my knowledge. |
| Atsetion :                                                                                                    |
| It is an offerce under section 501 of the Companies Act 2015 to make or authorize the making of a statement that you know is false or misleading and you may be fable, upon convistion, to imprisonment for a term not exceeding tee years or to a fine not less than RM3 million or to both.                                                                                                    |
| Beck Beckland                                                                                                    |